**>>> from sklearn import neighbors, datasets, preprocessing** >>> from sklearn.cross validation import train test split **>>> from sklearn.metrics import accuracy\_score >>> iris = datasets.load\_iris() >>> X, y = iris.data[:, :2], iris.target** >>> X\_train, X\_test, y\_train, y\_test = train\_test\_split(X, y, random\_state=33) >>> scaler = preprocessing.StandardScaler().fit(X train) **>>> X\_train = scaler.transform(X\_train)** >>> X test = scaler.transform(X test) **>>> knn = neighbors.KNeighborsClassifier(n\_neighbors=5) >>> knn.fit(X\_train, y\_train)**

- **>>> y\_pred = knn.predict(X\_test)**
- **>>> accuracy\_score(y\_test, y\_pred)**

**>>> import numpy as np**

 $>> X = np.random.random((10,5))$ **>>> y = np.array(['M','M','F','F','M','F','M','M','F','F','F'])**  $>>$  X[X < 0.7] = 0

>>> from sklearn.cross validation import train test split **>>> X\_train, X\_test, y\_train, y\_test = train\_test\_split(X,y,random\_state=0)**

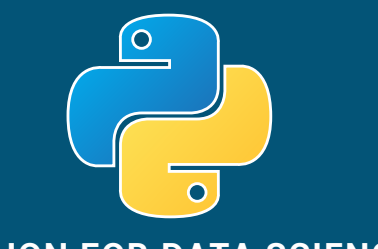

>>> from sklearn.linear model import LinearRegression **>>> lr = LinearRegression(normalize=True)**

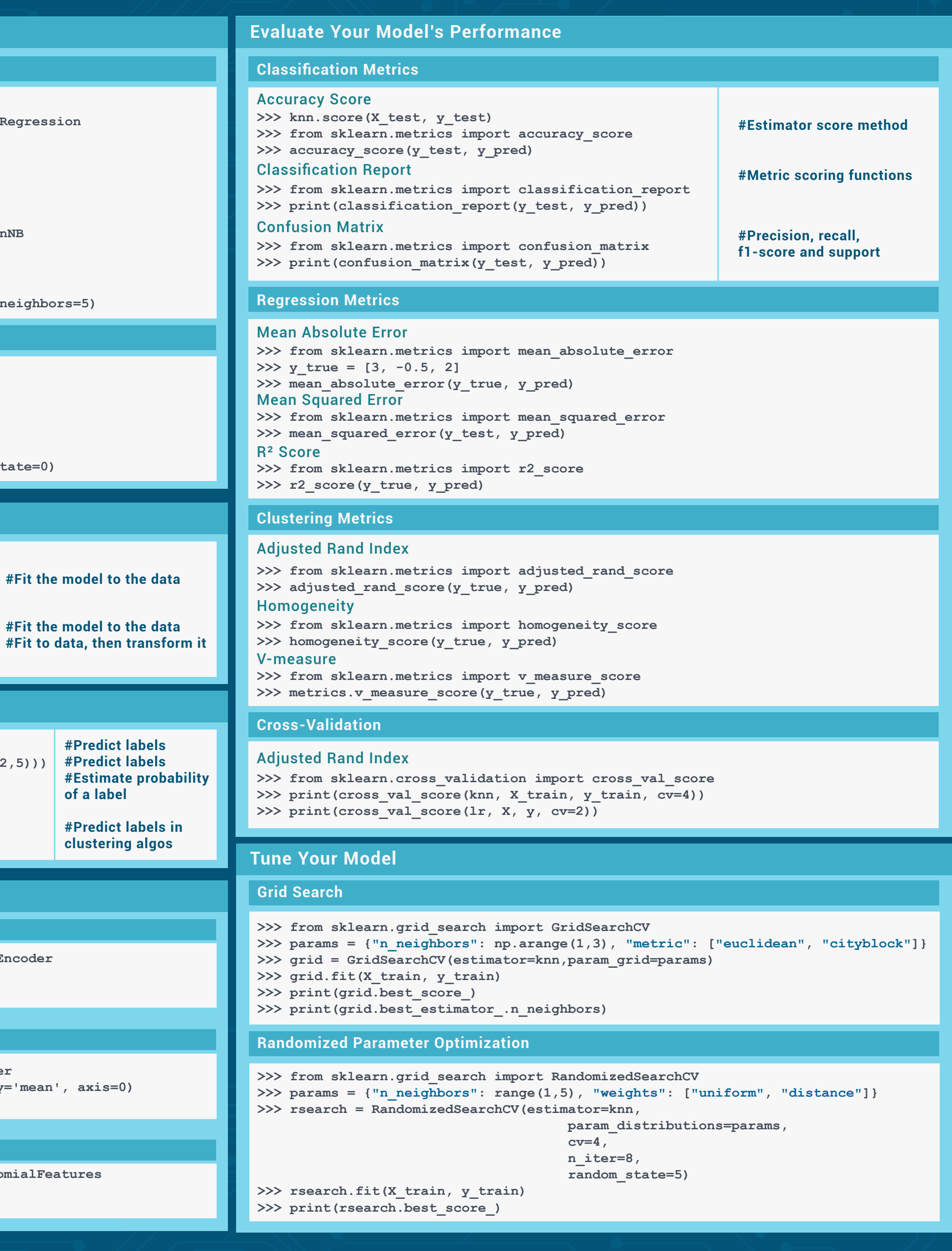

## **A Basic Example**

# • edureka! • **PYTHON FOR DATA SCIENCE CHEAT SHEET** Learn Python for Data Science at www.edureka.co

## **Scikit-learn**

## **Scikit-learn**

## **Create Your Model**

## **Loading The Data**

**Scikit-learn** is an open source Python library that implements a range of machine learning, preprocessing, cross-validation and visualization algorithms using a unified interface.

Your data needs to be numeric and stored as NumPy arrays or SciPy sparse matrices. Other types that are convertible to numeric arrays, such as Pandas DataFrame, are also acceptable.

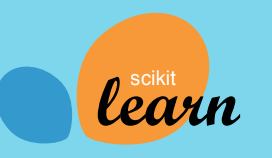

## **Training And Test Data**

**>>> from sklearn.svm import SVC >>> svc = SVC(kernel='linear')**

## **Supervised Learning Estimators**

#### **Standardization**

## Linear Regression

- **>>> from sklearn.preprocessing import StandardScaler**
- >>> scaler = StandardScaler().fit(X train)
- >>> standardized X = scaler.transform(X train)
- >>> standardized X test = scaler.transform(X\_test)

**>>> from sklearn.preprocessing import LabelEncoder >>> enc = LabelEncoder()** >>> y = enc.fit transform(y)

**>>> from sklearn.preprocessing import PolynomialFeatures >>> poly = PolynomialFeatures(5)** >>> poly.fit transform(X)

- **>>> from sklearn.preprocessing import Normalizer >>> scaler = Normalizer().fit(X\_train)**
- >>> normalized X = scaler.transform(X train)
- >>> normalized X test = scaler.transform(X test)

**>>> from sklearn.cluster import KMeans** >>> k means = KMeans(n clusters=3, random state=0)

#### **Encoding Categorical Features**

#### **Imputing Missing Values**

**>>> from sklearn.preprocessing import Imputer >>> imp = Imputer(missing\_values=0, strategy='mean', axis=0) >>> imp.fit\_transform(X\_train)**

#### **Generating Polynomial Features**

#### **Normalization**

**>>> from sklearn.preprocessing import Binarizer >>> binarizer = Binarizer(threshold=0.0).fit(X) >>> binary\_X = binarizer.transform(X)**

**>>> from sklearn.decomposition import PCA >>> pca = PCA(n\_components=0.95)**

#### **Unsupervised Learning Estimators**

#### Principal Component Analysis (PCA)

## K Means

## Support Vector Machines (SVM)

#### Naive Bayes

>>> from sklearn.naive bayes import GaussianNB >>> gnb = GaussianNB()

**>>> from sklearn import neighbors >>> knn = neighbors.KNeighborsClassifier(n\_neighbors=5)**

## KNN

## **Model Fitting**

**>>> lr.fit(X, Y) >>> knn.fit(X\_train, Y\_train)** Supervised learning

**>>> svc.fit(X\_train, Y\_train)** Unsupervised Learning

>>> k means.fit(X train) >>> pca model = pca.fit transform(X train)

## **Prediction**

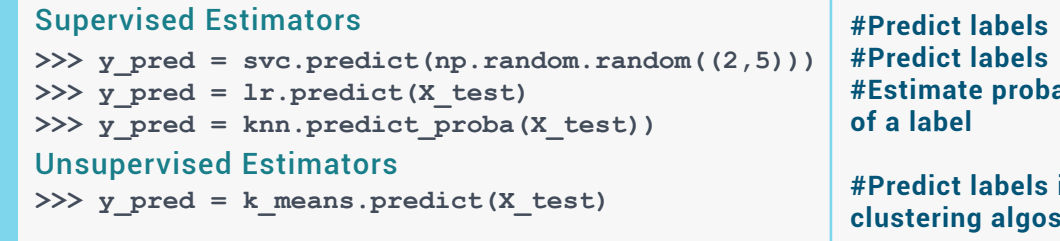

## **Binarization**

## **PYTHON FOR DATA SCIENCE**